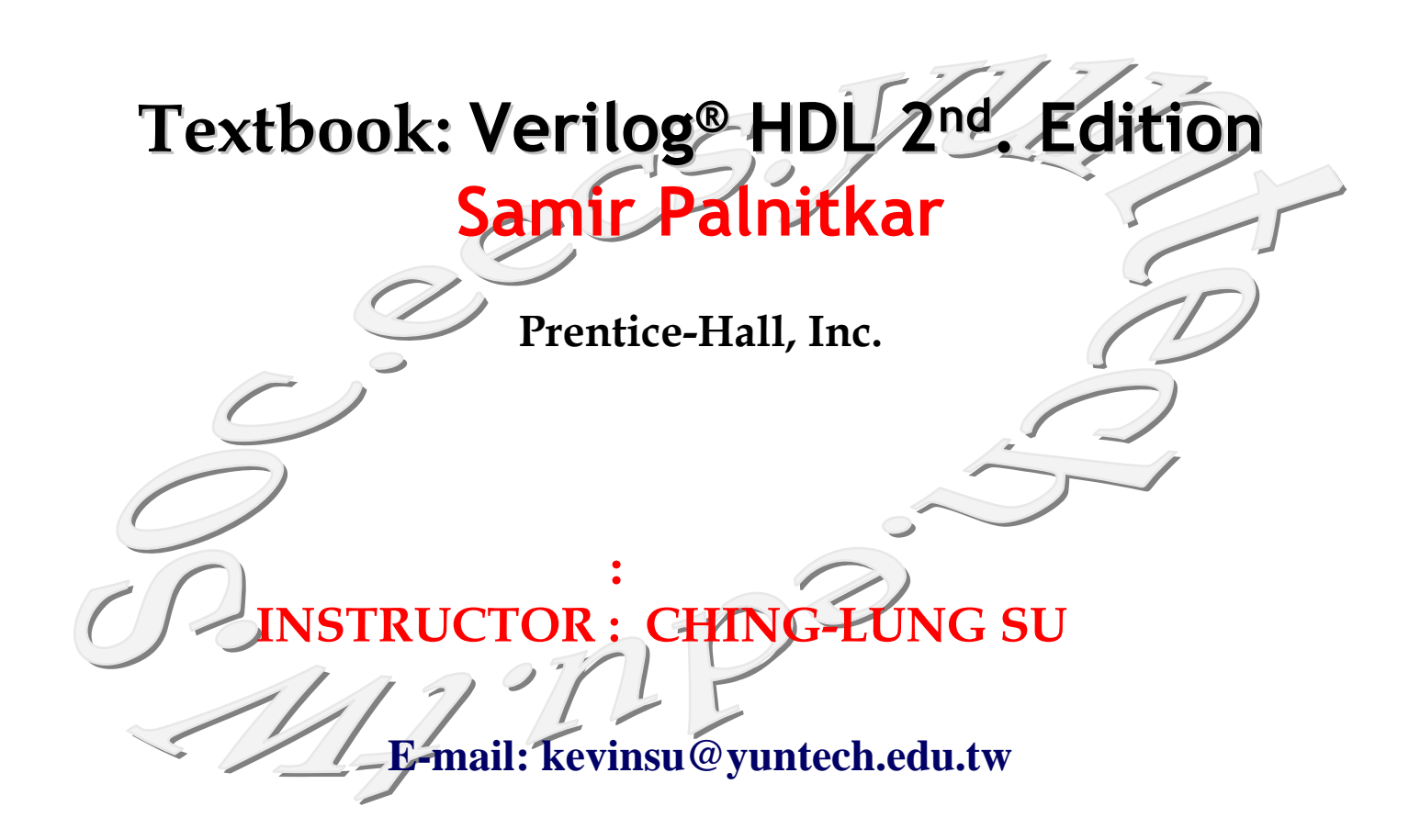

課程名稱**:** 硬體描述語言設計與模擬 硬體描述語言設計與模擬

Chapter 4

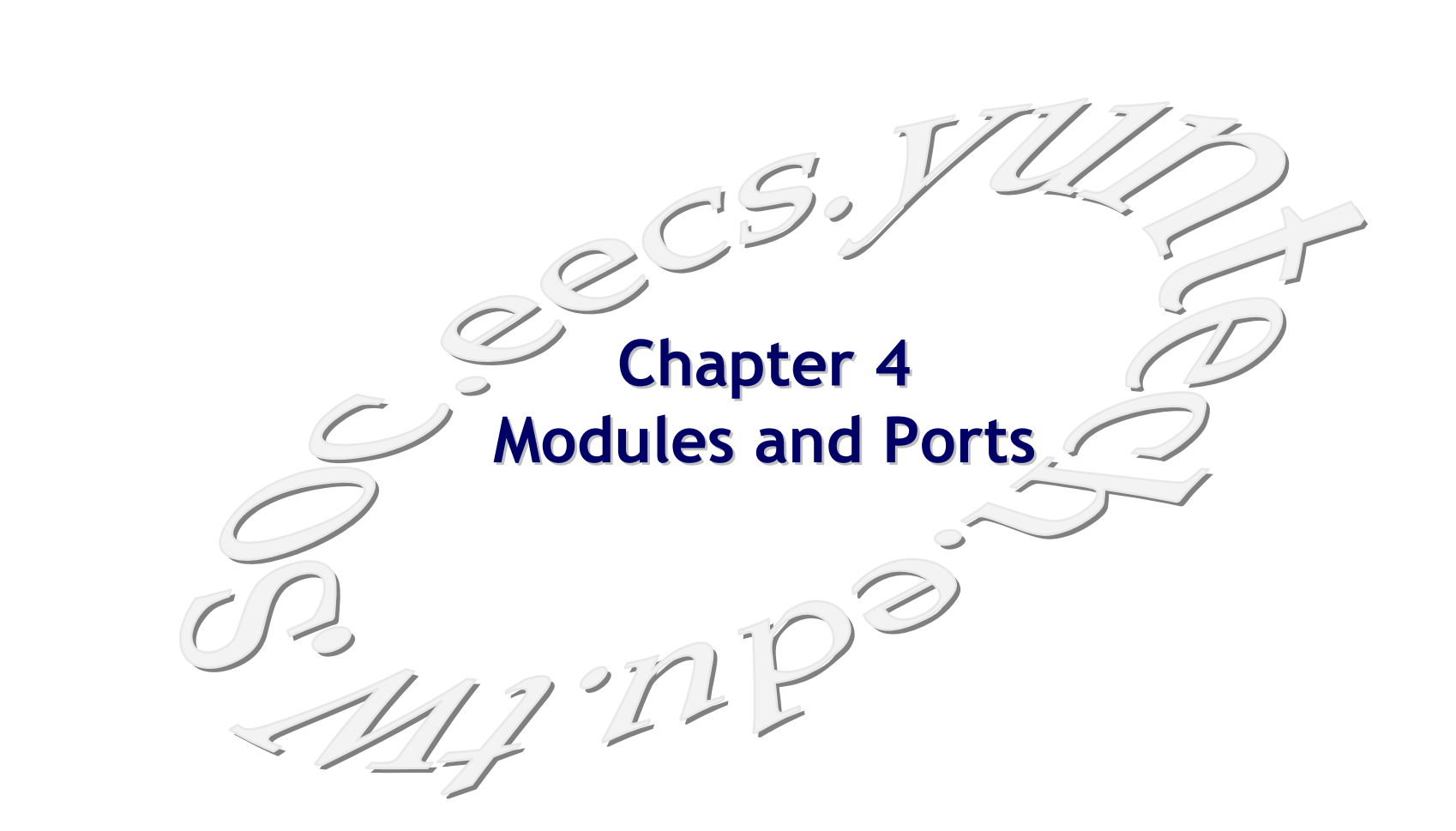

**P-2/26**

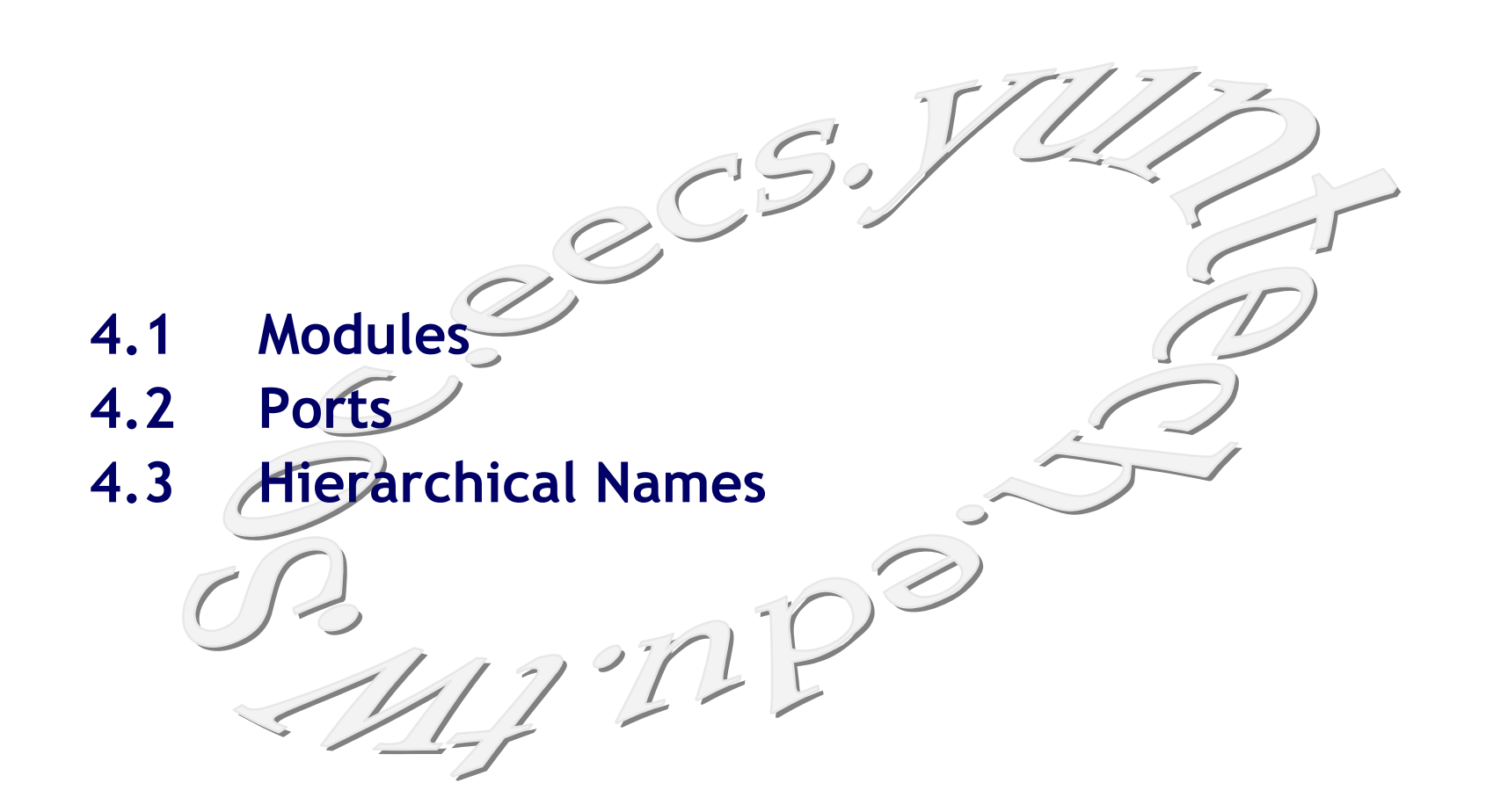

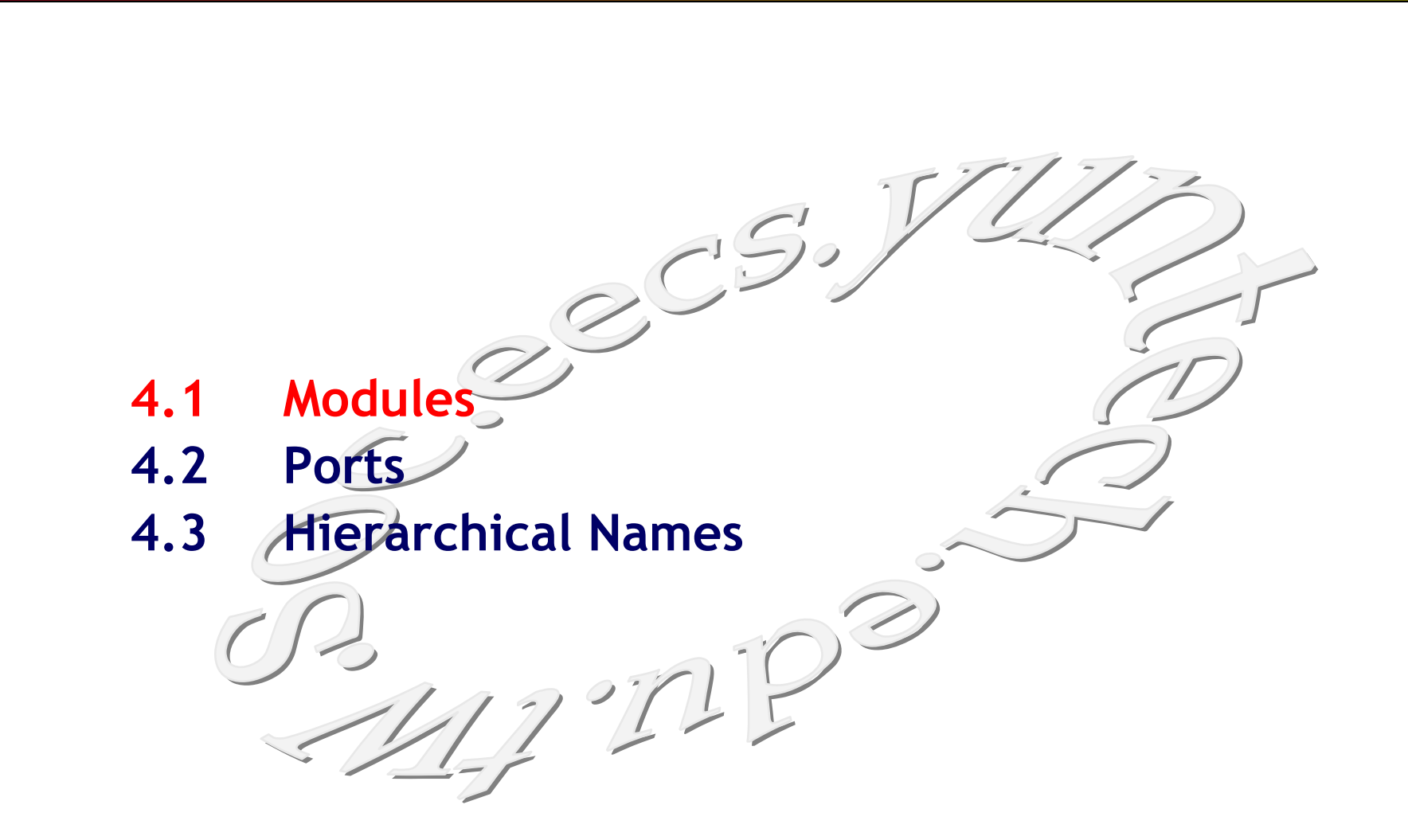

### **Distinct Parts of a Module in Verilog**

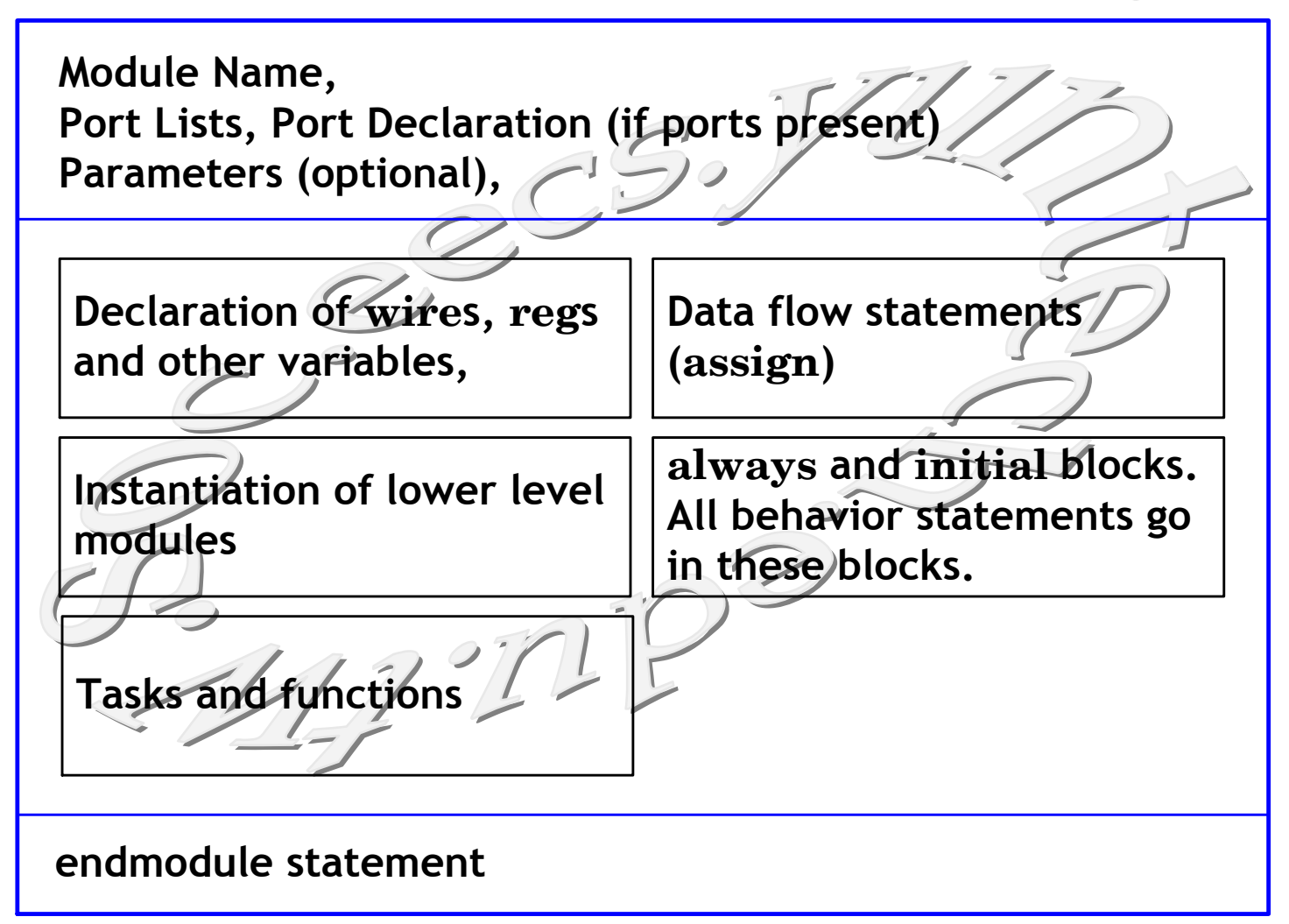

## ■ Module Example: SR Latch

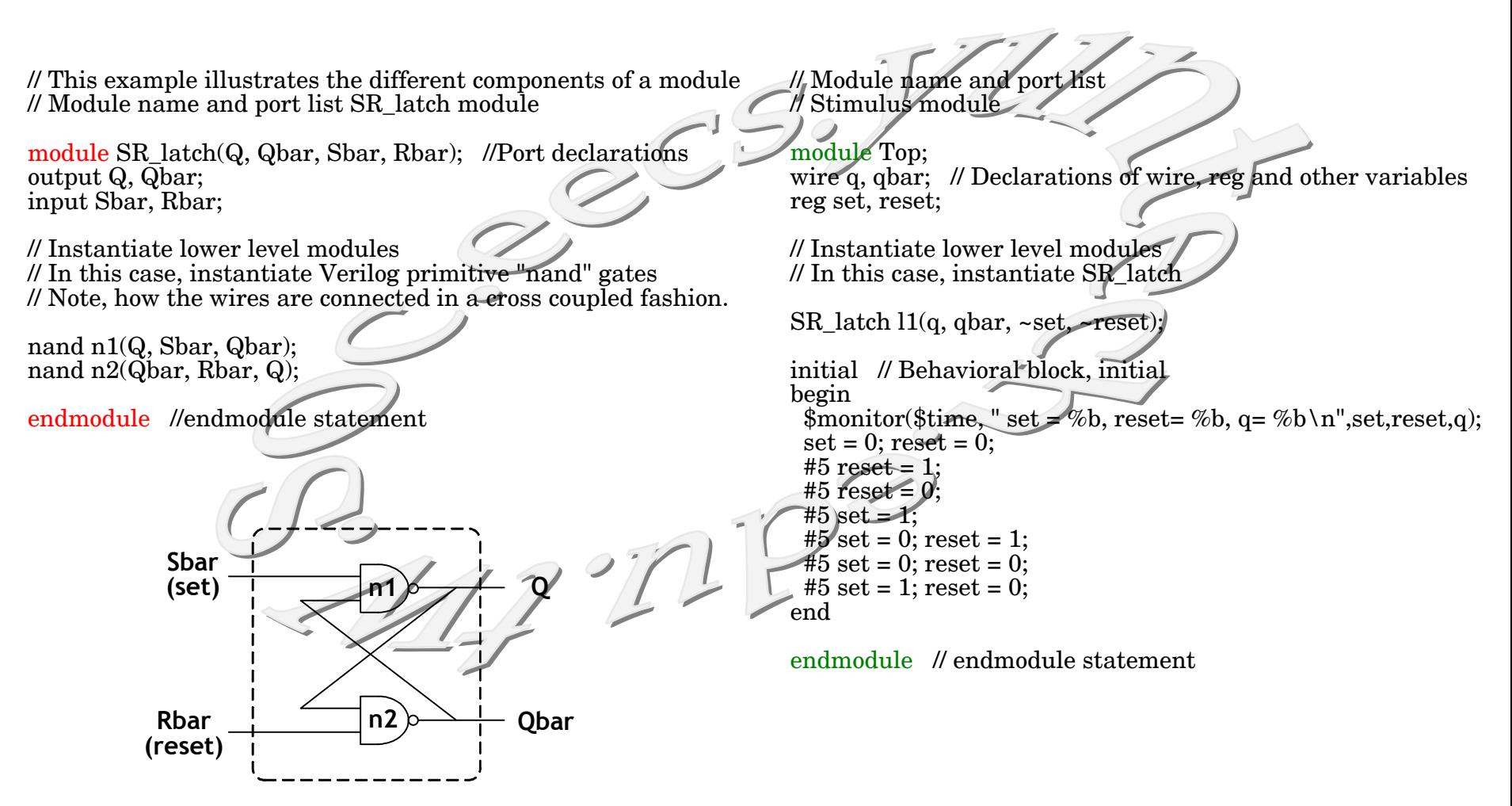

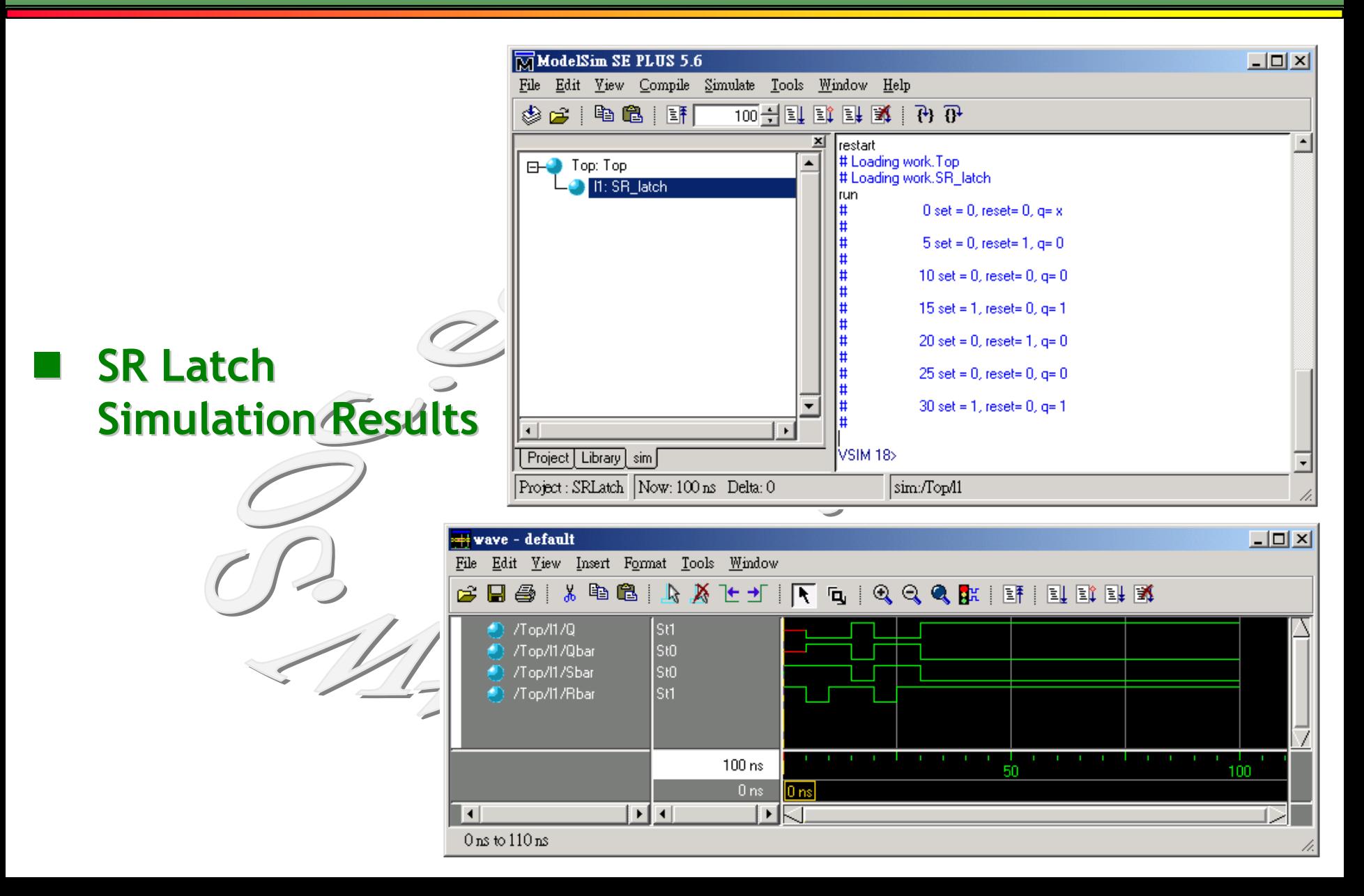

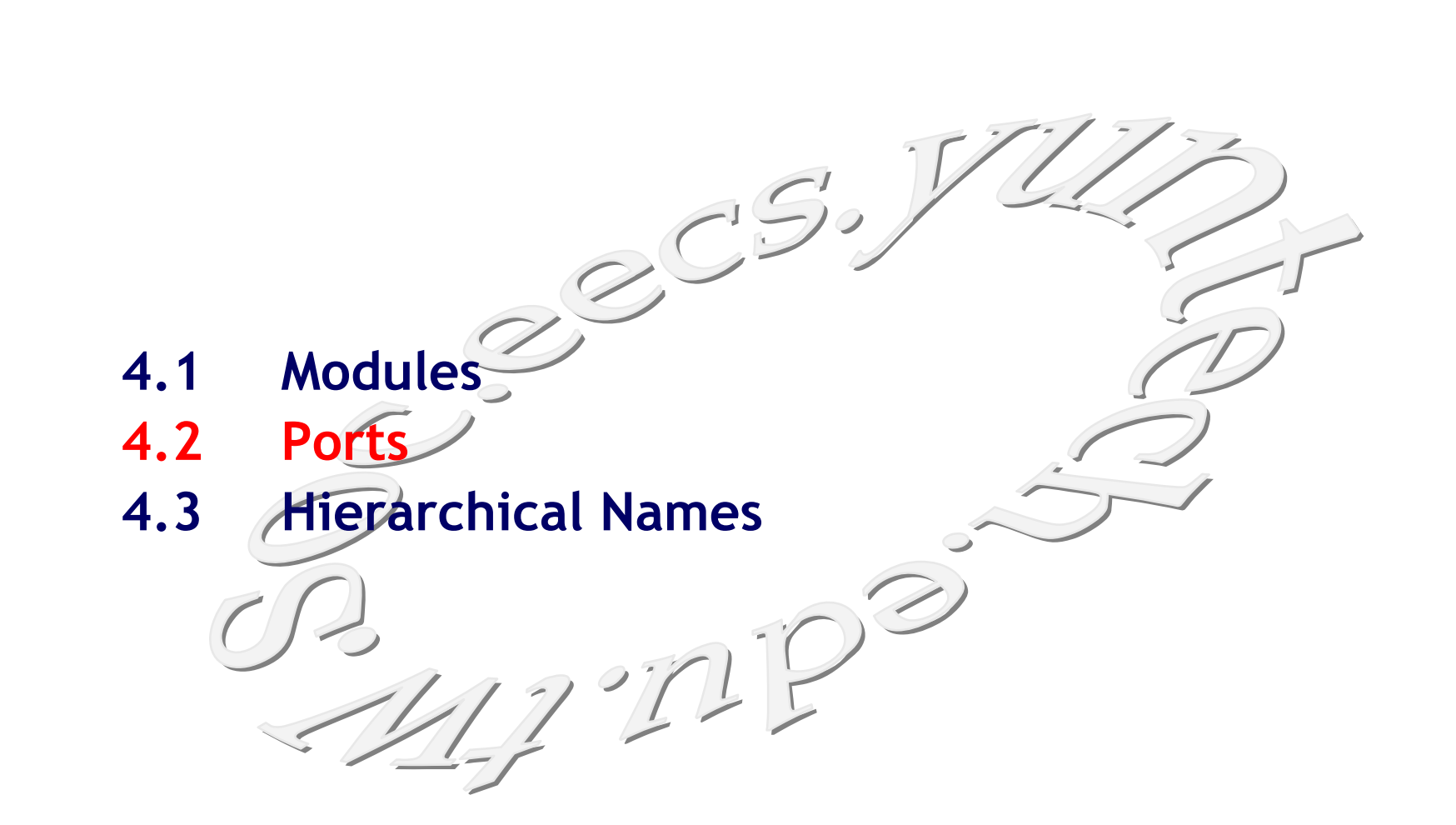

**P-8/26**

v **Ports provide the interface by which a module can communication with its environment.**

n **Ports**

- $\div$  The environment can interact with the module only **through its ports.**
- v **The internals of the module can be changed without affecting the environment as long as the interface is not modified.**
- v **Ports are also referred to as terminals.**

# **List of Ports**

- **A** module definition contains an optional list of ports.
- v **If the module does not exchange any signals with the environment, there are no ports in the list.**
- **↓** Consider a 4-bit full adder that is instantiated inside a **top-level module Top.**
- v **Example 4-bit full adders:**

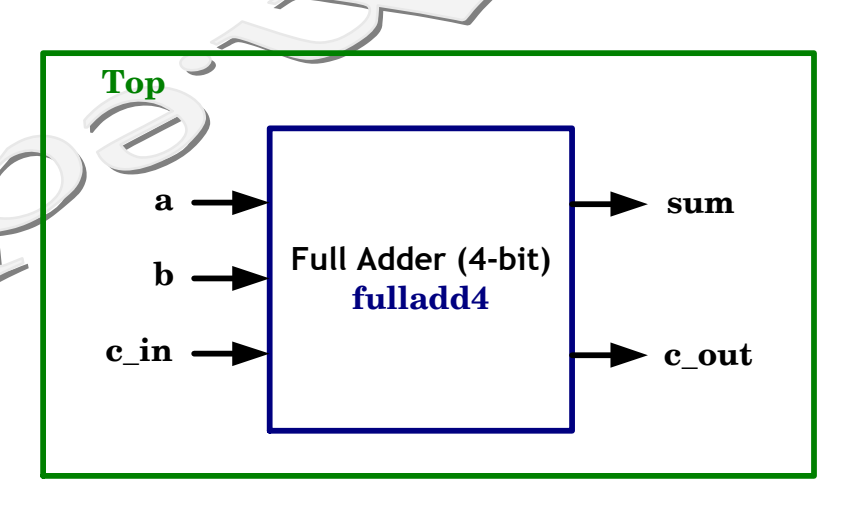

Port Example for 4-bit Full Adder

**module fulladd4 (sum, c\_out, a, b, c\_in);** 

 $2^{\circ}$ 

**//Module with a list of ports**

**module Top; //No list of ports, top-level module in simulation**

# **Port Declaration**

### $\diamond$  **Ports can be declared as follows:**

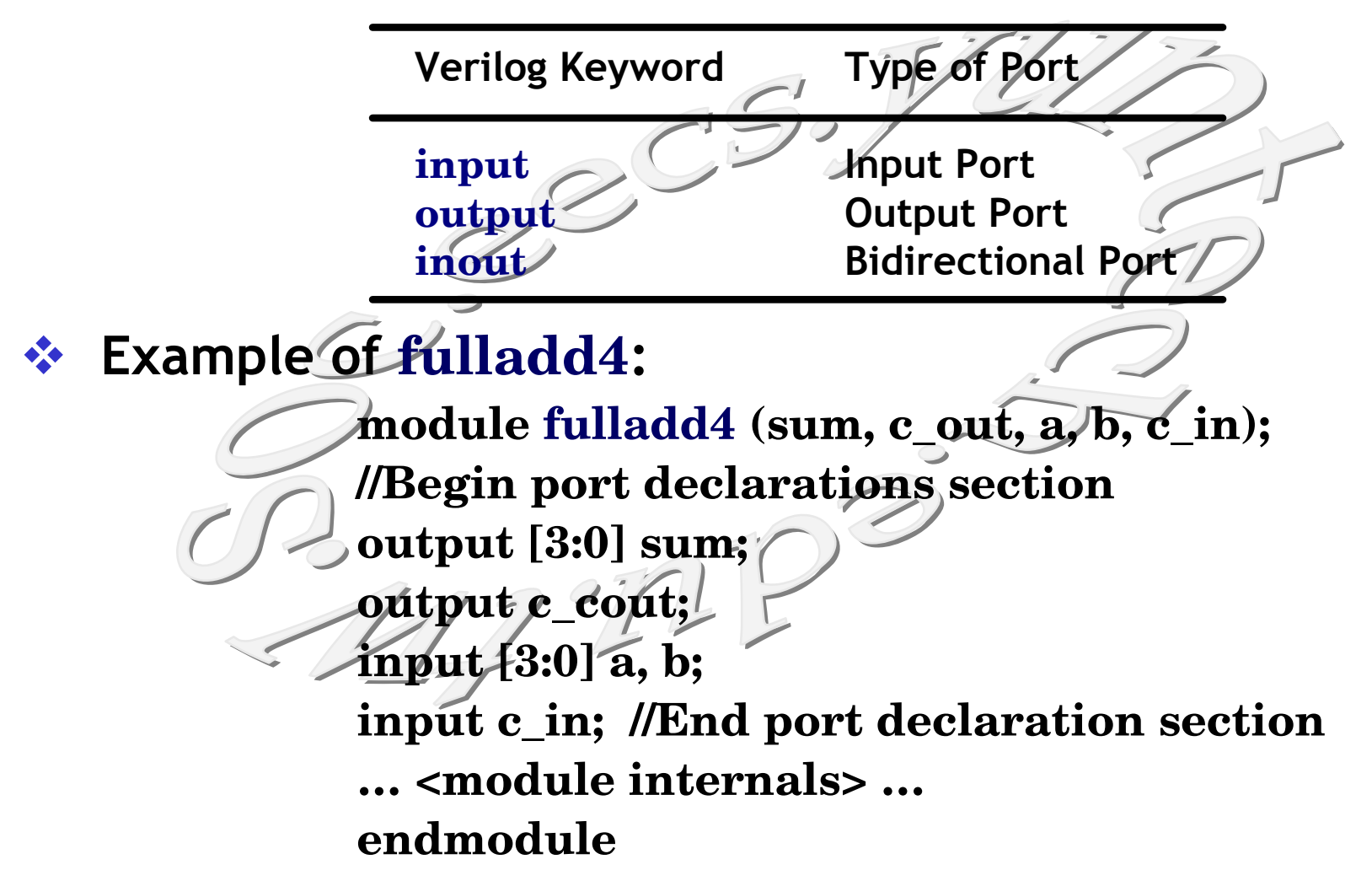

### **Port Declaration**  $\text{gen}(x)$

- v **All port declarations are implicitly declared as wire in Verilog.**
- $\cdot$  If output ports hold their value, they must be declared **as reg.**
- v **For example of DFF, we want the output q to retain its value until the next clock edge.**
- $\div$  The port declarations for DFF will look as next slice:

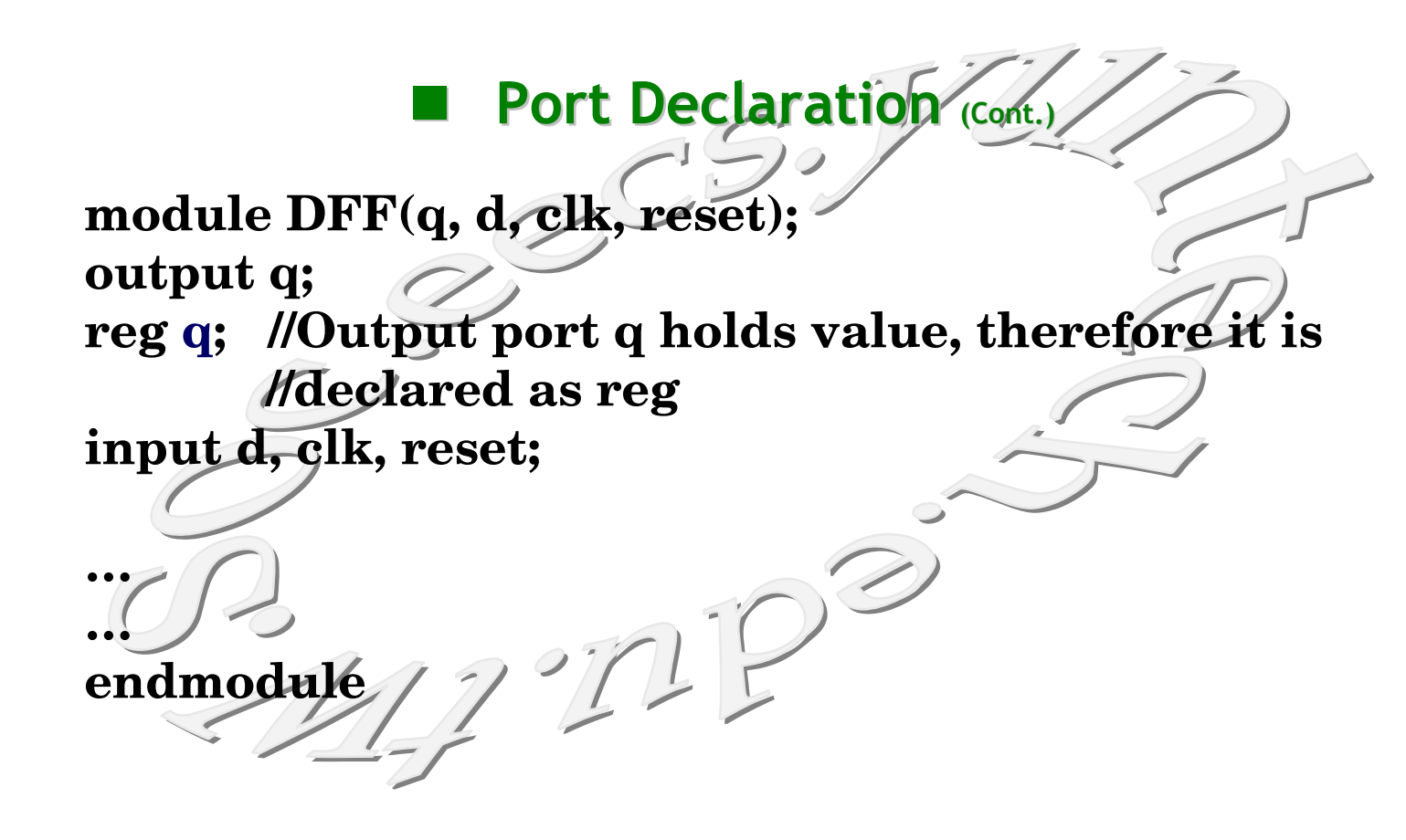

### **Port Declaration** (Cont.)

- v **input and inout cannot be declared as reg because reg variables store values and input ports should not store values.**
- v **fulladd4 declaration in ANSI C Style:**

**module fulladd4 (output reg [3:0] sum,**

**)**

**output reg c\_out, input [3:0] a, b, //wire by default input c\_in; // wire by default**

**<module internals>**

**… endmodule**

**…**

**P-15/26**

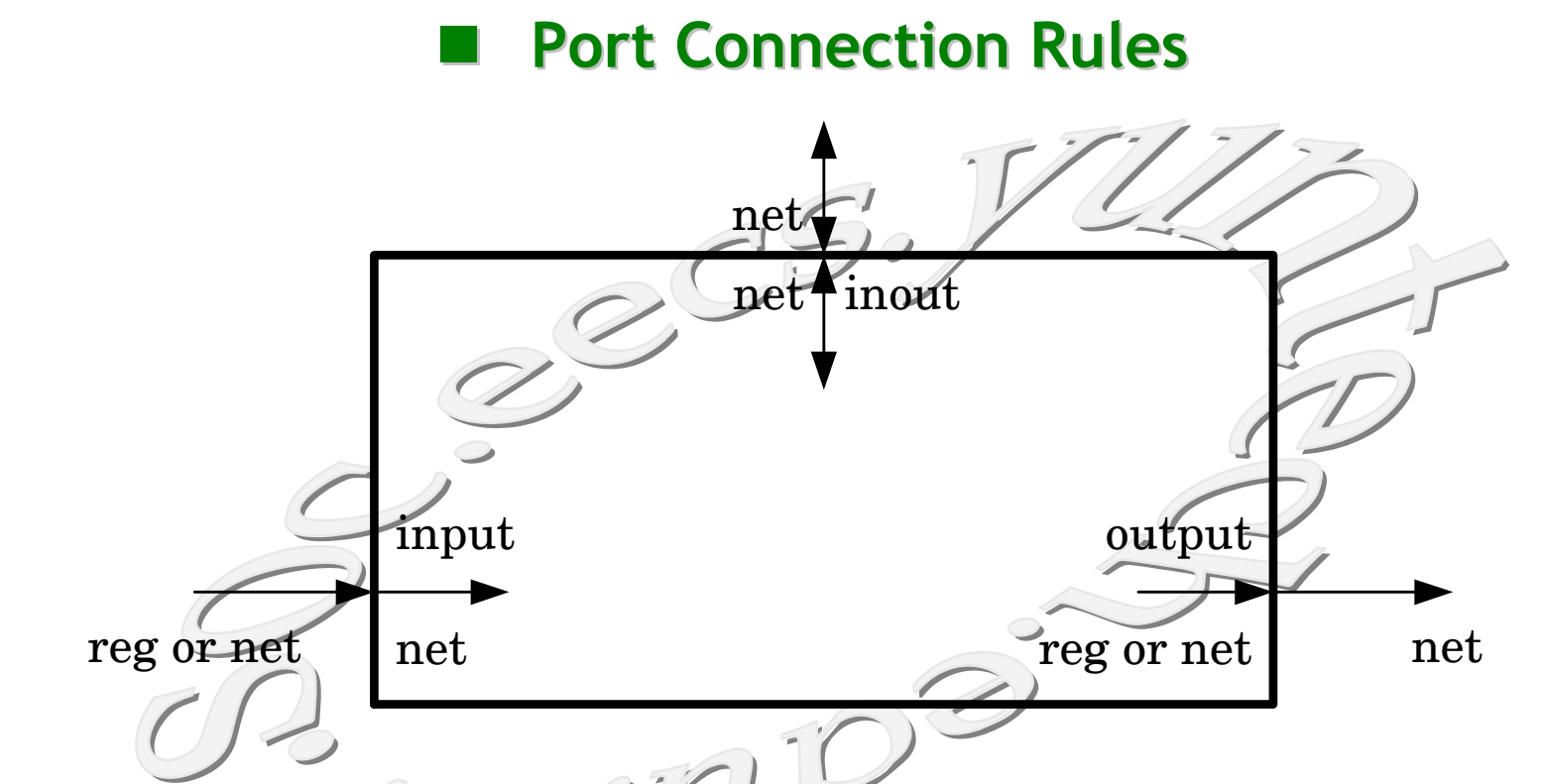

- $\div$  Width Matching? It is legal to connect internal and **external items of different sizes.**
- $\cdot$  Mismatching of Width: Warning Message!!

 $\cdot$  **This problem is rectified if the variable SUM** is **declared as a net (wire). module Top //Declare connection variable reg [3:0] A, B; reg C\_IN; reg [3:0] SUM; wire C\_OUT … // Instantiate fulladd4, call it fa0 fulladd4 fa0(SUM, C\_OUT, A, B, C\_IN); //Illegal connection because output port sum in module //fulladd4 is connect to a register variable SUM in module Top <stimulus> … endmodule**

**n Example of Illegal Port Connection** 

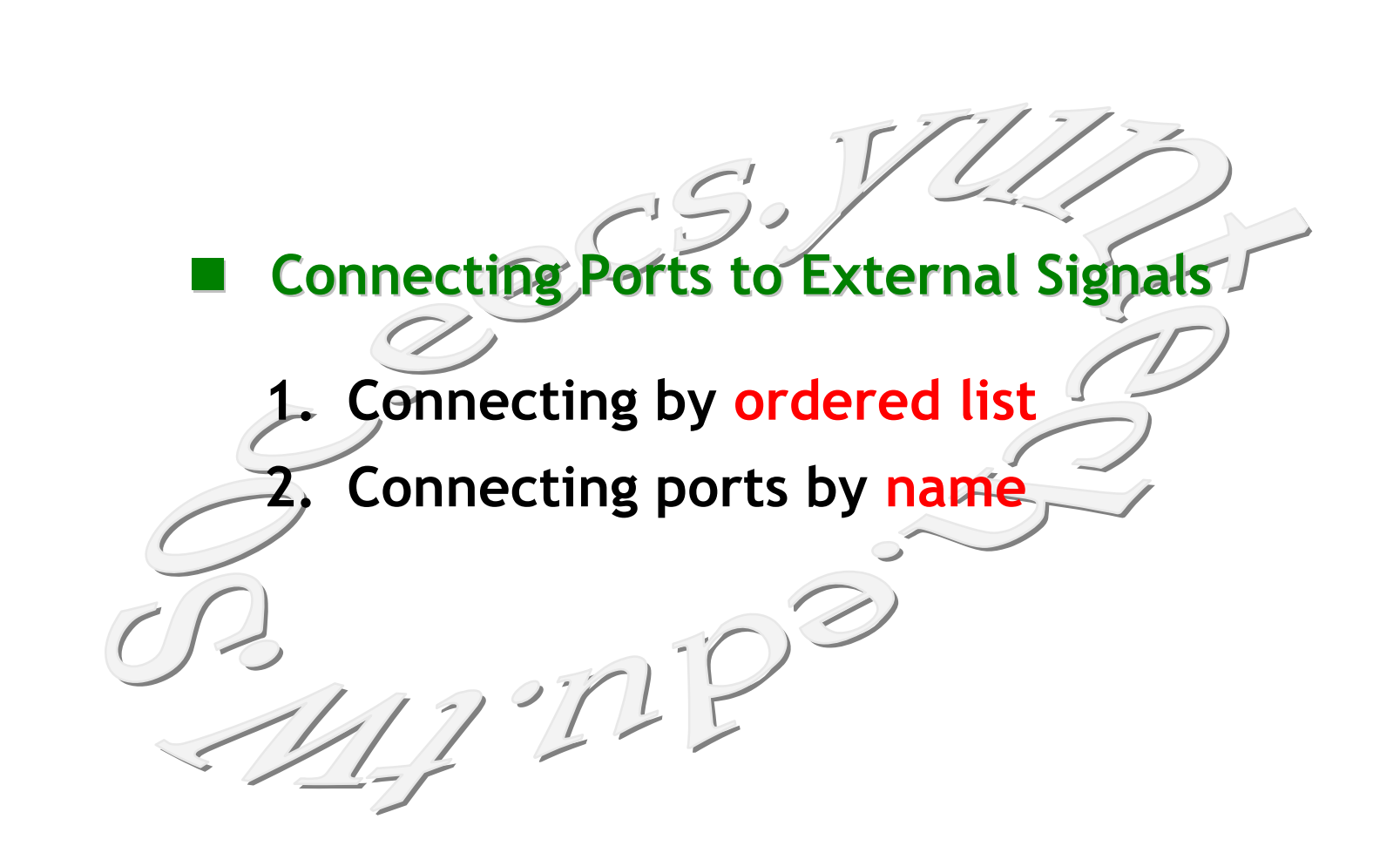

# n **Connecting Ports by Ordered List**

- $\cdot$  **Connecting by ordered list is the most intuitive method for most beginners.**
- $\div$  The signals to be connected must appear in the module **instantiation in the same order as the ports in the port list in the module definition.**

 $\mathbb{Z}^2$ 

### **Example for Connecting Ports by Ordered List module Top; //Declare connection variables reg [3:0]A,B; reg C\_IN; wire [3:0] SUM; wire C\_OUT; //Instantiate fulladd4, call it fa\_ordered. //Signals are connected to ports in order (by position) fulladd4 fa\_ordered (SUM, C\_OUT, A, B, C\_IN); … <stimulus> ... endmodule module fulladd4 (sum, c\_out, a, b, c\_in); output[3:0] sum; output c\_cout; input [3:0] a, b; input c\_in; ... <module internals> ... endmodule**

# **■ Connecting Ports by Name**

- **→ For large designs where modules have remembering the order of the ports in the module definition is impractical and error-prone.**
- $\div$  Verilog provides the capability to connect external **signals to ports by the port names.**
- v **You can specify the port connections in any order as**  long as the port name in the module definition **correctly matches the external signal.**
- $\div$  Unconnected ports can be dropped.
- v **Advantage of connecting ports by name is that the port name is not changed, the order of ports in the port list of a module can be rearranged without changing the port connections in module instantiations.**

### **Example for Connecting Ports by Name**

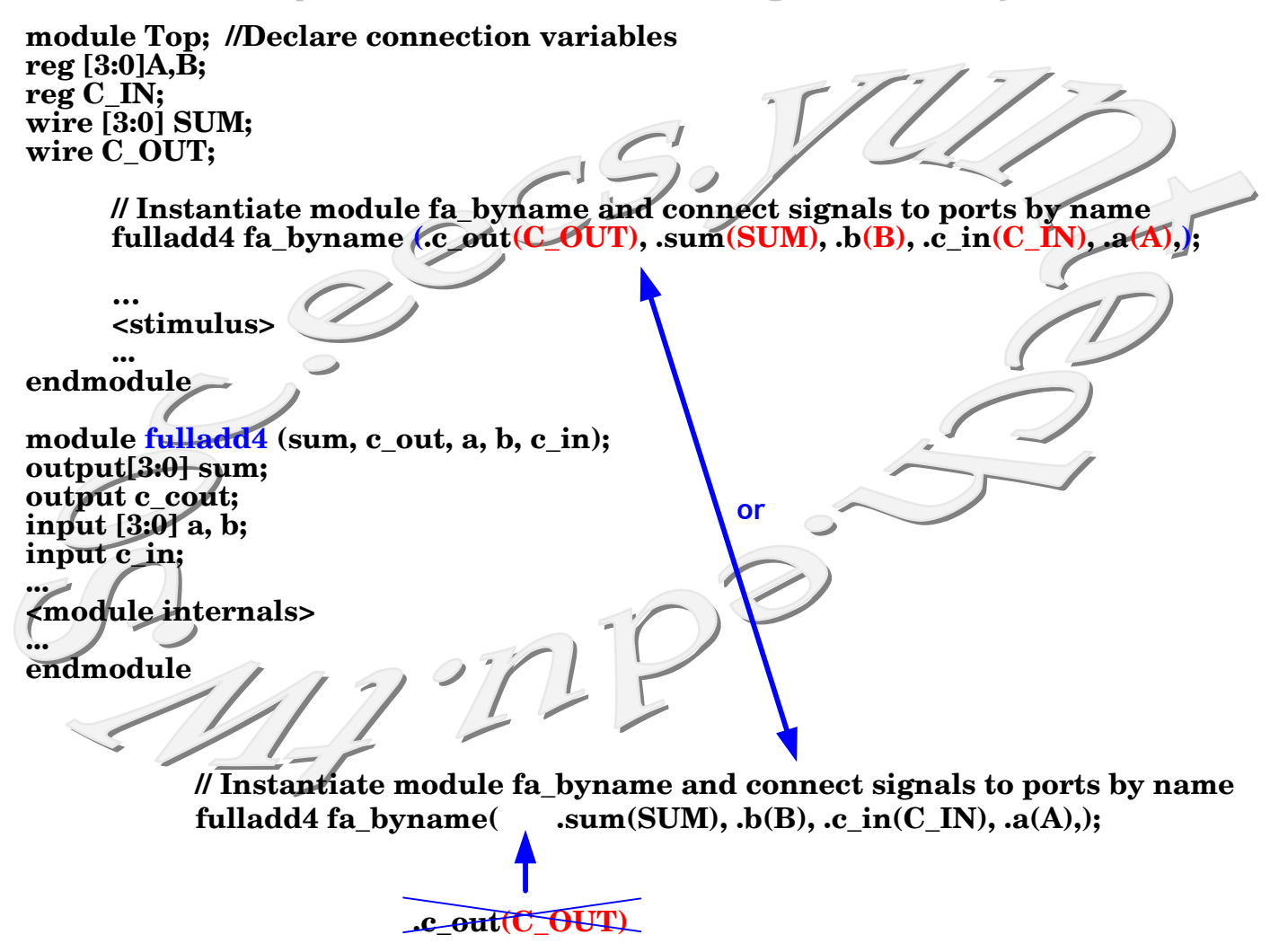

# 4.3 Hierarchical Names

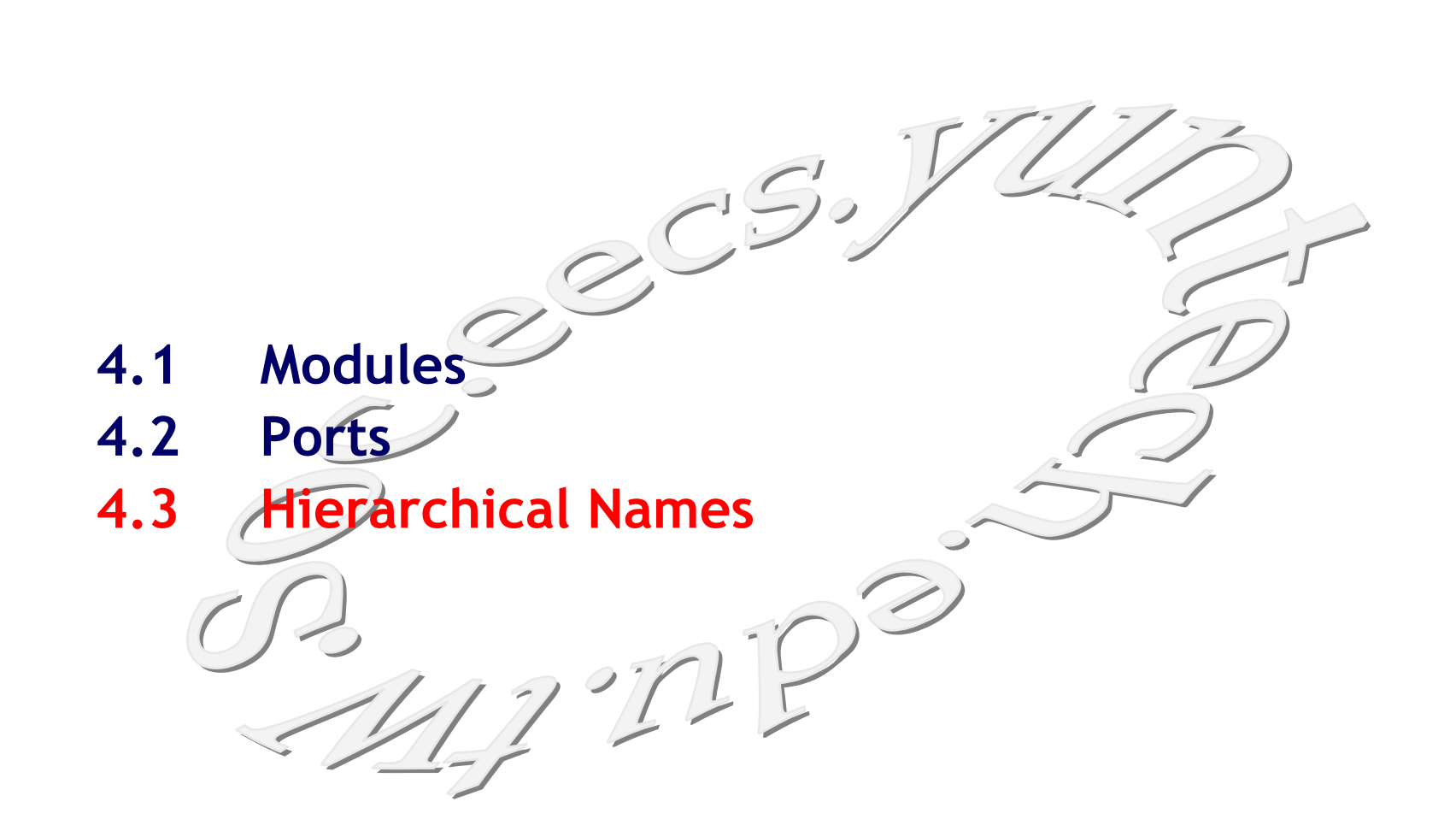

**P-23/26**

# $\blacksquare$  **Hierarchical Name**

- **→ Verilog supports a hierarchical design methodology.**
- v **A particular identifier has a unique place in the design hierarchy.**
- v **Hierarchical name referencing allows us to denote every identifier in the design hierarchy with a unique name.**
- **A** hierarchical name is a list of identifiers separated by **dots (".") for each level of hierarchy.**
- v **Any identifier can be addressed from any place in the design by simply specifying the complete hierarchical name of that identifier.**
- $\cdot \cdot$  **The top-level module is called the root module because it is not instantiated anywhere**

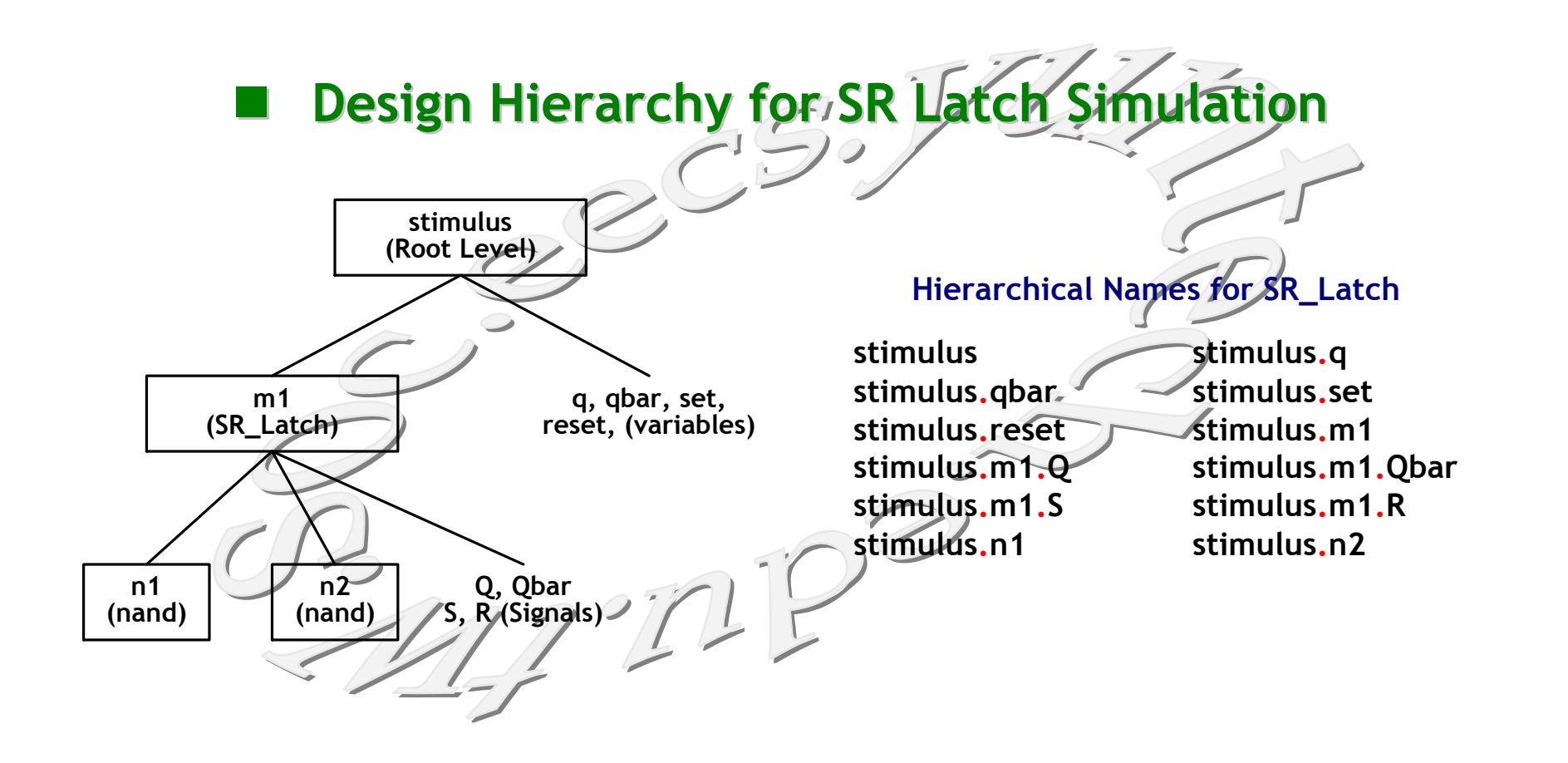

**P-25/26**

# **Design Hierarchy for SR Latch Simulation (Cont.)**

- v **"stimulus" is the top-level module (root module).**
- v **The identifiers defined in this module are q, qbar, set, and reset.**
- $\div$  The root module instantiates m1, which is a module of **type SR\_latch.**
- v **The module m1 instantiates nand gates n1 and n2. Q, Qbar, S, and R are port signals in instance m1.**
- $\div$  To display the level of hierarchy, use the special **character %m in the \$display task.**